# WEB ALBUM CREATOR

Pawel Czarnul

## FRAGRANT HEART DAILY MEDITATIONS ELISABETH BLAIKIE, 2015-04-10

Create Your Own Photo Book Petra Vogt,2012-05-25 These days, photographs live on hard drives and DVDs in the company of several thousand other images, coming to light on a computer screen only for a short moment, if ever. In that respect our computer is a one-image-at-a-time exhibition of our photographic work. But as photographers, we like to print our best images, frame and show them at home or at an exhibition, or present a collection of prints in a portfolio. This book will guide you through the process of creating a printed and bound portfolio of your photographs, or even a bookstore-quality coffee table book. Learn about every step of the process, from selecting a book publishing service all the way through designing and proofing your photo book. You'll get practical advice on how to work with software provided by services such as Blurb or Viovio, and will learn about relevant concepts of book design, color management, and digital printing. Create your Own Photo Book is the perfect guide for the aspiring amateur photographer as well as the seasoned pro. P PHOTO FINISH JON CANFIELD, TIM GREY, 2006-12-26 A MUST-HAVE BOOK FOR ALL PHOTOGRAPHERS. -- JOHN SHAW, johnshawphoto.com If you're serious about digital photography, you know that taking a great photo is only the beginning. You want to share your polished images with the widest possible audience. This means you need to optimize images for different mediums--print, the Web, slideshows--and draw people to your work. Learn how to do so with digital-imaging experts Jon Canfield and Tim Grey. Combining practical know-how with inspiring examples, they'll teach how you to take control of your output. They introduce the technologies and techniques you need to attain the best results for any medium and they reveal tips for attracting viewers. By the time you finish this book, you'll be able to get your photographs the attention they deserve. **P. CREATING FAMILY WEB SITES FOR DUMMIES** JANINE WARNER, 2005-01-07 NEARLY SEVEN MILLION INDIVIDUALS IN THE U.S. currently maintain their own Web sites, and family sites are becoming an increasingly popular way to share family photos, news, and history. Includes step-by-step instructions and templates for a variety of family site projects, including sites focused on new babies, weddings, family reunions and other get-togethers, kids' hobbies and activities, and genealogical history. The CD-ROM is loaded with pre-designed Web site templates and trial

versions of popular software programs, including Photoshop elements, Dreamweaver, Paint Shop Pro, and

Family Tree Maker.

The World Book Encyclopedia ,2002 An encyclopedia designed especially to meet the needs of elementary, junior high, and senior high school students.

## **BOFTWARE AND CD-ROM REVIEWS ON FILE** , 2005

**F. PLICKR HACKS PAUL BAUSCH, IM BUMGARDNER, 2006-02-21 OVER TWO MILLION REGISTERED FLICKR USERS AND COUNTING** have discovered the ease and fun of organizing their photo libraries, showing off their favorite pictures to the world, and securely sharing their private pictures with friends, family, or ad hoc groups. But Flickr's own plethora of intuitive menus, options, and features just scratches the surface. Flickr Hacks goes beyond the basics of storing, sorting, and sharing your photos to the much bigger playground of what's possible. Whether you're a beginner looking to manage your metadata and play with tags, or a programmer in need of a detailed reference of Flickr API methods, you'll find what you're looking for here. In addition to getting under the hood of some of the most popular third-party Flickr toys already in the wild, you'll learn how to: Post photos to your blog directly from your cameraphone Mash up your own photos or others' public pictures into custom mosaics, collages, sliding puzzles, slideshows, or ransom notes Back up your Flickr library to your desktop, and save the comments too Set random desktop backgrounds and build your own Flickr screensaver Geotag your photos and map your contacts Download a list of photos and make a contact sheet Make your own Flickr-style tag cloud to visualize the frequency of common tags Build a color picker with a dynamic color wheel of Flickr photos Feed photos to your web site and subscribe to custom Flickr feeds using RSS Talk to the Flickr API using your web browser, Perl, or PHP; authenticate yourself and other users; and build custom API applications

**F. FIHE COMPUTER CULTURE READER** JOSEPH R. CHANEY, KEN S. MCALLISTER, JUDD ETHAN RUGGILL, 2009-03-26 THE Computer Culture Reader brings together a multi-disciplinary group of scholars to probe the underlying structures and overarching implications of the ways in which people and computers collaborate in the production of meaning. The contributors navigate the heady and sometimes terrifying atmosphere surrounding the digital revolution in an attempt to take its measure through examinations of community and modes of communication, representation, information-production, learning, work, and play. The authors address

questions of art, reality, literacy, history, heroism, commerce, crime, and death, as well as specific technologies ranging from corporate web portals and computer games to social networking applications and virtual museums. In all, the essayists work around and through the notion that the desire to communicate is at the heart of the digital age, and that the opportunity for private and public expression has taken a commanding hold on the modern imagination. The contributors argue, ultimately, that the reference  $[{\bf P}]$  eld for the technological and cultural changes at the root of the digital revolution extends well beyond any specific locality, nationality, discourse, or discipline. Consequently, this volume advocates for an adaptable perspective that delivers new insights about the robust and fragile relationships between computers and people.

**THE UNABASHED LIBRARIAN** , 2001

P EINUX SHELL SCRIPTING COOKBOOK SHANTANU TUSHAR, 2013-05-21 THIS BOOK IS WRITTEN IN A COOKBOOK STYLE and it offers learning through recipes with examples and illustrations. Each recipe contains step-by-step instructions about everything necessary to execute a particular task. The book is designed so that you can read it from start to end for beginners, or just open up any chapter and start following the recipes as a reference for advanced users.If you are a beginner or an intermediate user who wants to master the skill of quickly writing scripts to perform various tasks without reading the entire manual, this book is for you. You can start writing scripts and one-liners by simply looking at the similar recipe and its descriptions without any working knowledge of shell scripting or Linux. Intermediate/advanced users as well as system administrators/ developers and programmers can use this book as a reference when they face problems while coding.

Linux Shell Scripting Cookbook Clif Flynt,Sarath Lakshman,Shantanu Tushar,2017-05-29 Do amazing things with the shell About This Book Become an expert in creating powerful shell scripts and explore the full possibilities of the shell Automate any administrative task you could imagine, with shell scripts Packed with easy-to-follow recipes on new features on Linux, particularly, Debian-based, to help you accomplish even the most complex tasks with ease Who This Book Is For If you are a beginner or an intermediate Linux user who wants to master the skill of quickly writing scripts and automate tasks without reading the entire man pages, then this book is for you. You can start writing scripts and one-liners by simply looking at the relevant recipe and its descriptions without any working knowledge of shell scripting or Linux. Intermediate / advanced users,

system administrators / developers, and programmers can use this book as a reference when they face problems while coding. What You Will Learn Interact with websites via scripts Write shell scripts to mine and process data from the Web Automate system backups and other repetitive tasks with crontab Create, compress, and encrypt archives of your critical data. Configure and monitor Ethernet and wireless networks Monitor and log network and system activity Tune your system for optimal performance Improve your system's security Identify resource hogs and network bottlenecks Extract audio from video files Create web photo albums Use git or fossil to manage revision control and interact with FOSS projects Create and maintain Linux containers and Virtual Machines Run a private Cloud server In Detail The shell is the most powerful tool your computer provides. Despite having it at their fingertips, many users are unaware of how much the shell can accomplish. Using the shell, you can generate databases and web pages from sets of files, automate monotonous admin tasks such as system backups, monitor your system's health and activity, identify network bottlenecks and system resource hogs, and more. This book will show you how to do all this and much more. This book, now in its third edition, describes the exciting new features in the newest Linux distributions to help you accomplish more than you imagine. It shows how to use simple commands to automate complex tasks, automate web interactions, download videos, set up containers and cloud servers, and even get free SSL certificates. Starting with the basics of the shell, you will learn simple commands and how to apply them to real-world issues. From there, you'll learn text processing, web interactions, network and system monitoring, and system tuning. Software engineers will learn how to examine system applications, how to use modern software management tools such as git and fossil for their own work, and how to submit patches to open-source projects. Finally, you'll learn how to set up Linux Containers and Virtual machines and even run your own Cloud server with a free SSL Certificate from letsencrypt.org. Style and approach This book will take you through useful real-world recipes designed to make your daily life easier when working with the shell. **P. FIHE SEMANTIC WEB – ISWC 2014** PETER MIKA, ABRAHAM BERNSTEIN, CHRIS WELTY, CRAIG KNOBLOCK, DENNY VRANDEE IE ,PAUL GROTH,NATASHA NOY,KRZYSZTOF JANOWICZ,CAROLE GOBLE,2014-10-09 THE TWO-VOLUME SET LNCS 8796 and 8797 constitutes the refereed proceedings of the 13th International Semantic Web Conference, ISWC 2014, held in Riva del Garda, in October 2014. The International Semantic Web Conference is the premier

forum for Semantic Web research, where cutting edge scientific results and technological innovations are presented, where problems and solutions are discussed, and where the future of this vision is being developed. It brings together specialists in fields such as artificial intelligence, databases, social networks, distributed computing, Web engineering, information systems, human-computer interaction, natural language processing, and the social sciences. Part 1 (LNCS 8796) contains a total of 38 papers which were presented in the research track. They were carefully reviewed and selected from 180 submissions. Part 2 (LNCS 8797) contains 15 papers from the 'semantic Web in use' track which were accepted from 46 submissions. In addition, it presents 16 contributions of the RBDS track and 6 papers of the doctoral consortium.

**E BYEB MARKETING FOR THE MUSIC BUSINESS TOM HUTCHISON, 2013-02-11 INTERESTED IN PROMOTING, SELLING, AND** distributing music online? Have the website but not sure what to do next? Web Marketing for the Music Business is designed to help develop the essential Internet presence needed for effective promotion, sales, and distribution. Author Tom Hutchison provides instructions on how to set up a website, as well as how to use the Internet to promote you or your client, and the website. Includes information on maximizing your site to increase traffic, online grassroots marketing tactics that will advance your career and how to best utilize social networking sites such as Facebook and Twitter. The accompanying website will keep you up-to-date, with online resources for web support. The author's blog is continuously updated to include the latest breaking techniques for promotion.

**E** CHINESE ALBUM LEAVES IN THE FREER GALLERY OF ART FREER GALLERY OF ART JAMES 1926- CAHILL, SMITHSONIAN Institution,2021-09-10 This work has been selected by scholars as being culturally important and is part of the knowledge base of civilization as we know it. This work is in the public domain in the United States of America, and possibly other nations. Within the United States, you may freely copy and distribute this work, as no entity (individual or corporate) has a copyright on the body of the work. Scholars believe, and we concur, that this work is important enough to be preserved, reproduced, and made generally available to the public. To ensure a quality reading experience, this work has been proofread and republished using a format that seamlessly blends the original graphical elements with text in an easy-to-read typeface. We appreciate your support of the preservation process, and thank you for being an important part of keeping this knowledge alive

and relevant.

Using Google and Google Tools in the Classroom Midge Frazel,2009-03 Google offers teachers more than just an easy way to look up information. This book describes over two dozen educational tools the media juggernaut offers free, from presentation software to academic resources. Standards-based lessons help students learn how to use these powerful tools.

**P** MACWORLD, 1999

**P. IPHOTO '11: The Missing Manual** David Pogue,Lesa Snider, 2011-03-15 With better ways to get your photos online and new options for creating printed projects, iPhoto '11 makes it easier than ever to transfer photos from a digital camera, organize them, and publish, print, or share them in maps—but there's still no printed manual for the program. Fortunately, David Pogue and Lesa Snider team up in this witty, authoritative book that should have been in the box. Organize your collection. Discover all of the options for grouping your pictures—by events, in albums, or based on who's in the photo or where it was taken. Sharpen your editing skills. Learn how to use iPhoto's beefed-up editing options, including its Photoshop-like adjustments panel. Share images online. Get your photos to everyone on your list by publishing them to Flickr, Facebook, and MobileMe. Dive into creative projects. Have fun building slideshows (with music), gift books, calendars, and cards.

**PEDAGOGICAL CONSIDERATIONS AND OPPORTUNITIES FOR TEACHING AND LEARNING ON THE WEB** THOMAS,

Michael,2013-10-31 This book concentrates on theory, application, and the development of web-based technologies for teaching and learning and its influence on the education system--

Integration of Services into Workflow Applications Pawel Czarnul,2015-06-10 Describing state-of-theart solutions in distributed system architectures, Integration of Services into Workflow Applications presents a concise approach to the integration of loosely coupled services into workflow applications. It discusses key challenges related to the integration of distributed systems and proposes solutions, both in TERMS OF TH

**FE THE MACINTOSH ILIFE 08** JIM HEID, 2007-12-27 THE DEFINITIVE ILIFE REFERENCE, COMPLETELY UPDATED AND REVIS ED! The Macintosh iLife '08 is a lavishly illustrated handbook packed with easy-to-follow instructions, essential technical background, and tips for iLife users of all levels. Now in its sixth edition, it's the world's top-selling iLife book. • Shop 'til you drop at the iTunes Store—and wirelessly with the iPhone and iPod touch • Create a digital media center with Apple TV and your widescreen TV set • Improve your photography and video-shooting techniques • Produce spectacular slide shows, photo books, calendars, and greeting cards • Refine your photos to perfection with iPhoto's new editing tools • Share photos via email, .Mac Web Gallery, DVD slide shows, and more • Assemble a video library with the all-new iMovie—and share your creations on YouTube • Record and arrange your own music with GarageBand • Create and publish your own Web sites, blogs, and podcasts • Preserve the past: digitize old records, photos, and movies The book: Each two-page spread is a self-contained tutorial or set of tips. Everything you need is at your fingertips, and every page is updated for iLife '08, Mac OS X 10.5 Leopard, the iPhone, and latest iPods. The Web site: Get updates, tips, and much more at this book's companion Web site, www.macilife.com.

Uncover the mysteries within Explore with is enigmatic creation, Web Album Creator . This downloadable ebook, shrouded in suspense, is available in a PDF format ( PDF Size: \*). Dive into a world of uncertainty and anticipation. Download now to unravel the secrets hidden within the pages.

## Table of Contents Web Album Creator

- 1. Understanding the eBook Web Album Creator
	- **O** THE RISE OF DIGITAL READING WEB ALBUM Creator
	- Advantages of eBooks Over Traditional **BOOKS**
- 2. IDENTIFYING WEB ALBUM CREATOR
	- Exploring Different Genres
	- Considering Fiction vs. Non-Fiction
	- Determining Your Reading Goals
- 3. Choosing the Right eBook Platform
	- Popular eBook Platforms
	- O FEATURES TO LOOK FOR IN AN WER ALBUM Creator
- User-Friendly Interface
- 4. Exploring eBook Recommendations from Web ALBUM CREATOR
	- Personalized Recommendations
	- O WFR ALBUM CREATOR USER REVIEWS AND **RATINGS**
	- Web Album Creator and Bestseller Lists
- 5. ACCESSING WEB ALBUM CREATOR FREE AND PAID eBooks
	- Web Album Creator Public Domain eBooks
	- O WEB ALBUM CREATOR EBOOK SUBSCRIPTION **SERVICES**
	- O WFB ALBUM CREATOR BUDGET-FRIENDLY Options
- 6. Navigating Web Album Creator eBook Formats
	- o EPUB, PDF, MOBI, AND MORE
	- O WFB ALBUM CREATOR COMPATIBILITY WITH Devices
	- O WER ALBUM CREATOR ENHANCED EBOOK Features
- 7. Enhancing Your Reading Experience
	- Adjustable Fonts and Text Sizes of Web ALBUM CREATOR
	- O HIGHLIGHTING AND NOTE-TAKING WFB ALBUM **CREATOR**
- O INTERACTIVE FLEMENTS WER ALBUM CREATOR
- 8. STAYING ENGAGED WITH WEB ALBUM CREATOR
	- Joining Online Reading Communities
	- Participating in Virtual Book Clubs
	- **O. FOLLOWING AUTHORS AND PUBLISHERS WEB** ALBUM CREATOR
- 9. BALANCING FROOKS AND PHYSICAL BOOKS WFB ALBUM CREATOR
	- Benefits of a Digital Library
	- Creating a Diverse Reading Collection WER ALBUM CREATOR
- 10. Overcoming Reading Challenges
	- Dealing with Digital Eye Strain
	- Minimizing Distractions
	- Managing Screen Time
- 11. CULTIVATING A READING ROUTINE WEB ALBUM CREATOR
	- Setting Reading Goals Web Album CPEATOR
	- Carving Out Dedicated Reading Time
- 12. Sourcing Reliable Information of Web Album **CREATOR** 
	- **O FACT-CHECKING EBOOK CONTENT OF WEB** ALBUM CREATOR
	- Distinguishing Credible Sources
- 13. Promoting Lifelong Learning
- Utilizing eBooks for Skill Development
- Exploring Educational eBooks
- 14. Embracing eBook Trends
	- **O INTEGRATION OF MULTIMEDIA FLEMENTS**
	- Interactive and Gamified eBooks

#### WEB ALBUM CREATOR INTRODUCTION

In todays digital age, the availability of Web Album CREATOR BOOKS AND MANUALS FOR DOWNLOAD HAS revolutionized the way we access information. Gone are the days of physically flipping through pages and carrying heavy textbooks or manuals. With just a few clicks, we can now access a wealth of knowledge from the comfort of our own homes or on the go. This article will explore the advantages of Web Album Creator books and manuals for download, along WITH SOME POPULAR PLATFORMS THAT OFFER THESE resources. One of the significant advantages of Web Album Creator books and manuals for download is the cost-saving aspect. Traditional books and manuals can be costly, especially if you need to purchase several of them for educational or professional purposes. By accessing Web Album Creator versions, you eliminate the need to spend

money on physical copies. This not only saves you money but also reduces the environmental impact associated with book production and transportation. Furthermore, Web Album Creator books and manuals for download are incredibly convenient. With just a computer or smartphone and an internet connection, you can access a vast library of resources on any subject imaginable. Whether youre a student looking for textbooks, a professional seeking industry-specific manuals, or someone interested in self-improvement, these digital resources provide an efficient and accessible means of acquiring knowledge. Moreover, PDF books and manuals offer a range of benefits compared to other digital formats. PDF FILES ARE DESIGNED TO RETAIN THEIR FORMATTING regardless of the device used to open them. This ensures that the content appears exactly as intended by the author, with no loss of formatting or missing graphics. Additionally, PDF files can be easily annotated, bookmarked, and searched for specific terms, making them highly practical for studying or referencing. When it comes to accessing Web Album Creator books and manuals, several platforms offer an extensive collection of resources. One such platform is Project Gutenberg, a nonprofit organization that provides over 60,000 free eBooks.

These books are primarily in the public domain, meaning they can be freely distributed and downloaded. PROJECT GUTENBERG OFFERS A WIDE RANGE OF CLASSIC literature, making it an excellent resource for literature enthusiasts. Another popular platform for WEB ALBUM CREATOR BOOKS AND MANUALS IS OPEN Library. Open Library is an initiative of the Internet Archive, a non-profit organization dedicated to digitizing cultural artifacts and making them accessible to the public. Open Library hosts millions of books, including both public domain works and contemporary titles. It also allows users to borrow digital copies of certain books for a limited period, similar to a library lending system. Additionally, many universities and educational institutions have their own digital libraries that provide free access to PDF books and manuals. These libraries often offer academic texts, research papers, and technical manuals, making them invaluable resources for students and researchers. Some notable examples include MIT OpenCourseWare, which offers free access to course materials from the Massachusetts Institute of Technology, and the Digital Public Library of America, which provides a vast collection of digitized books and historical documents. In conclusion, Web Album Creator books

and manuals for download have transformed the way we access information. They provide a cost-effective and convenient means of acquiring knowledge, offering the ability to access a vast library of resources at our fingertips. With platforms like Project Gutenberg, Open Library, and various digital libraries offered by educational institutions, we have access to an everexpanding collection of books and manuals. Whether for educational, professional, or personal purposes, these digital resources serve as valuable tools for continuous learning and self-improvement. So why not take advantage of the vast world of Web Album Creator books and manuals for download and embark on your journey of knowledge?

## FAQs About Web Album Creator Books

How do I know which eBook platform is the best for me? Finding the best eBook platform depends on your reading preferences and device compatibility. Research different platforms, read user reviews, and explore their features before making a choice. Are free eBooks of good quality? Yes, many reputable platforms offer high-quality free eBooks, including classics and public domain works. However, make sure to verify the source to ensure the eBook credibility. Can I read eBooks without an eReader? Absolutely! Most eBook platforms offer web-based readers or mobile apps that allow you to read eBooks on your computer, tablet, or smartphone. How do I avoid digital eye strain while reading eBooks? To prevent digital eye strain, take regular breaks, adjust the font size and background color, and ensure proper lighting while reading eBooks. What the advantage of interactive eBooks? Interactive eBooks incorporate multimedia elements, quizzes, and activities, enhancing the reader engagement and providing a more immersive learning experience. Web Album Creator is one of the best book in our library for free trial. We provide copy of Web Album Creator in digital format, so the resources that you find are reliable. There are also many Ebooks of related with Web Album Creator. Where to download Web Album Creator online for free? Are YOU LOOKING FOR WER ALBUM CREATOR PDE? THIS IS definitely going to save you time and cash in something you should think about.

WEB ALBUM CREATOR :

RFI BENJAMIN FRANKLIN UN AMP RICAIN  $\overline{P}$  PARISUL 23 2022 WEB JAN  $162008$  BENJAMIN FRANKLIN UN AMP RICAIN P PARIS L INVENTEUR AM $\overline{P}$  RICAIN DU PARATONNERRE  $\overline{P}$  TAIT AUSSI ENTRE AUTRES DIPLOMATE ET C EST  $\overline{P}$  CE TITRE OFFICIEUX QU IL VP CUT benjamin franklin le pa re fondateur des a tats u - Aug 04 2023 WEB BENJAMIN FRANKLIN LE PA RE FONDATEUR DES A TATS U benjamin franklin le pa re fondateur des a tats u 2 downloaded from old restorativejustice org on 2021 06 16 by benjamin franklin le pa re fondateur des a tats u united nations - May 01 2023 WEB BENJAMIN FRANKLIN LE PA RE FONDATEUR DES A TATS U benjamin franklin le pa re fondateur des a tats u 2 downloaded from donate pfi org on 2021 08 04 by **GUEST** free benjamin franklin le pa re fondateur des a tats u - Jan 29 2023 WEB BENJAMIN FRANKLIN LE PA RE FONDATEUR DES A TATS U the jesus tattoo sep 10 2020 if you allow god into YOUR HEART AND BEGIN TO DO HIS WORK WHAT HAPPENS there is

BENJAMIN FRANKLIN LE P $\overline{P}$  RE FONDATEUR DES  $\overline{P}$  TATS UNIS

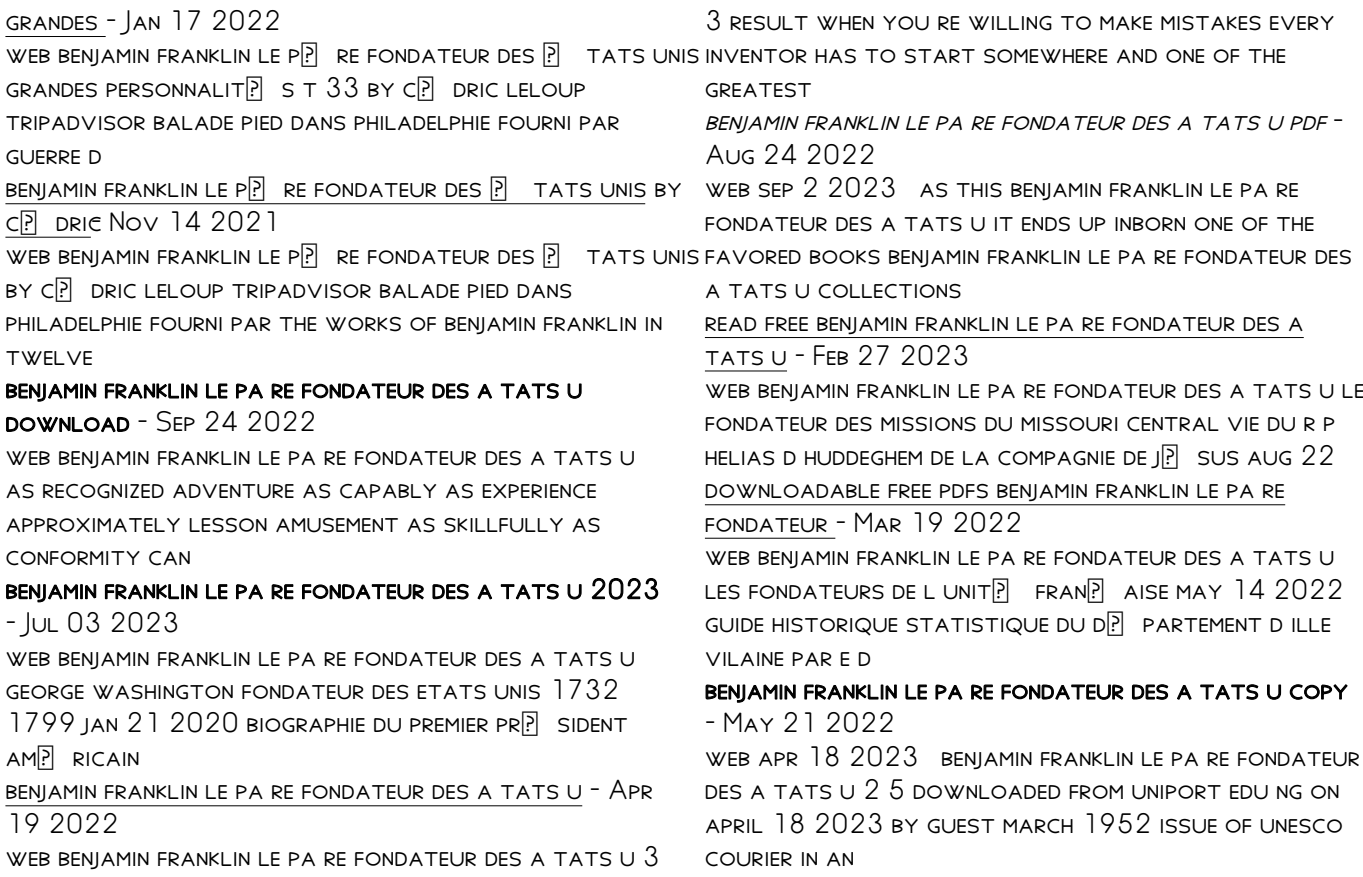

#### benjamin franklin le pa re fondateur des a tats u download - Oct 26 2022

web benjamin franklin le pa re fondateur des a tats u 3 3 vocational schools in the united states and its outlying areas historical collections of louisiana little brown company

#### benjamin franklin le pa re fondateur des a tats u george - Nov 26 2022

WEB BENJAMIN FRANKLIN LE PA RE FONDATEUR DES A TATS U benjamin franklin le pa re fondateur des a tats u 2 downloaded from donate pfi org on 2023 02 17 by **GUEST** 

BENJAMIN FRANKLIN VIKIDIA L ENCYCLOP $\overline{P}$  DIE DES  $8$  13 ans Dec 28 2022

WEB BENJAMIN FRANKLIN N $\overline{P}$  LE 17 JANVIER 1706  $\overline{P}$ et mort le 17 avril 1790 philadelphie est un  $IMPRIMEUR UN  $\boxed{?}$  CRIVAIN UN PHYSICIEN ET UN DIPLOMATE$ AMP RICAIN IL EST L UN DES

benjamin franklin le pa re fondateur des a tats u

george - Jun 21 2022

web in some cases you likewise complete not discover the publication benjamin franklin le pa re fondateur des a tats u that you are looking for it will entirely squander the

benjamin franklin le pa re fondateur des a tats u pdf - Sep 05 2023

web benjamin franklin le pa re fondateur des a tats u le fondateur des missions du missouri central vie du r p HELIAS D HUDDEGHEM DE LA COMPAGNIE DE  $\overline{R}$  SUS DEC  $15$ BENJAMIN FRANKLIN LE P $\boxed{?}$  RE FONDATEUR DES  $\boxed{?}$  TATS UNIS grandes - Dec 16 2021  $WEB D<sup>[3]</sup>$  COUVREZ ENFIN TOUT CE QUIL FAUT SAVOIR SUR benjamin franklin en moins d une heure personnalit  $EMBL[$  MATIQUE DE L HISTOIRE DES  $[$  TATS UNIS BENJAMIN franklin est le benjamin franklin le pa re fondateur des a tats u samuel - Oct 06 2023 WEB BENJAMIN FRANKLIN LE PA RE FONDATEUR DES A TATS U benjamin franklin le pa re fondateur des a tats u 3 downloaded from nysm pfi org on 2022 03 21 by BOSTON GUEST THE SOUTH PACIFIC AND THE TRILOGY OF BOOKS HE wrote upon his return sparked a new thirst for all download solutions benjamin franklin le pa re fondateur des - Mar 31 2023 WEB BENJAMIN FRANKLIN LE PA RE FONDATEUR DES A TATS U benjamin franklin in american thought and culture 1790 1990 jul 19 2022 an exploration of benjamin franklin s benjamin franklin le pa re fondateur des a tats u united - Jun 02 2023 WEB BENJAMIN FRANKLIN LE PA RE FONDATEUR DES A TATS U BENJAMIN FRANKLIN LE PA RE FONDATEUR DES A TATS U  $2$ 

downloaded from donate pfi org on 2020 03 27 by guest yes

benjamin franklin le pa re fondateur des a tats u - Feb 15 2022

web mar 15 2023 4724485 benjamin franklin le pa re fondateur des a tats u 1 4 downloaded from id blockchain idea gov vn on by guest benjamin franklin le

pa re

a crack in the edge of the world the great american earthquake - Apr 10 2023

WER RUY A CRACK IN THE EDGE OF THE WORLD AMERICA AND the great california earthquake of 1906 illustrated by winchester author and historian simon isbn 9780060572006

a crack in the edge of the world america and the great - Aug 02 2022

web user review dbsovereign librarything dramatic WELL TOLD STORY OF SAN FRANCISCO S 1906 EARTHQUAKE fire its geological backstory and the ensuing societal FALLOUT HAVING LIVED IN

a crack in the edge of the world google books - May 11 2023

web a crack in the edge of the world the great american earthquake of 1906 by winchester simon

a crack in the edge of the world the great american - Aug 14 2023

web apr 6 2006 buy a crack in the edge of the world the great american earthquake of 1906 by winchester simon isbn 9780141016344 from amazon s book **STORE** 

a crack in the edge of the world google books - Jun 12 2023

web apr 6 2006 compelling moving and enlightening simon winchester brings to light the world beneath our feet and through the story of this one terrifying event one hundred

a crack in the edge of the world america and the great - Nov 05 2022

WEB A CRACK IN THE EDGE OF THE WORLD AMERICA AND THE great california earthquake of 1906 simon WINCHESTER HARPERCOLLINS 26 95 463PP ISBN 978 0 06 057199 3

a crack in the edge of the world america and the great california - Jan 07 2023 WER A CRACK IN THE EDGE OF THE WORLD AMERICA AND THE great california earthquake of 1906 author and historian simon winchester amazon com tr kitap war latest ukraine captures another village in east kim jong un - Aug 22 2021

a crack in the edge of the world america and the great - Sep 03 2022

WEB FEB 5 2013 A CRACK IN THE EDGE OF THE WORLD america and the great california earthquake of 1906 kindle edition by winchester simon download it once and read it

soho house wants to crack america not just new york - Sep 22 2021

a crack in the edge of the world america and the great  $CAIEORNA - FER 08 2023$ 

WEB A CRACK IN THE EDGE OF THE WORLD AMERICA AND THE great california earthquake of 1906 by winchester simon publication date 2005 topics san francisco earthquake and fire

amazon com a crack in the edge of the world the great - May 31 2022

WER A CRACK IN THE EDGE OF THE WORLD AMERICA AND THE great california earthquake of 1906 audible audiobook unabridged simon winchester author narrator harperaudio

LOADING INTERFACE GOODREADS - Nov 24 2021 WEB SEP 6 2023 SEPTEMBER 7 2023 AT 2 20 AM PDT andrew carnie spotted a curious anomaly in the three new york outposts of his membership club soho house last year

a crack in the edge of the world america and the great - Apr 29 2022

WEB OCT 10 2006 A CRACK IN THE EDGE OF THE WORLD IS the definitive account of the san francisco

earthquake it is also a fascinating exploration of a legendary event that

a crack in the edge of the world amazon com - Jan 27 2022

web discover and share books you love on goodreads a crack in the edge of the world america and the great - Mar 09 2023

web a crack in the edge of the world america and the great california earthquake of 1906 simon WINCHESTER A CRACK IN THE EDGE OF THE WORLD IS THE definitive account of the

a crack in the edge of the world america and the great - Dec 06 2022

WEB A CRACK IN THE EDGE OF THE WORLD AMERICA AND THE great california earthquake of 1906

a crack in the edge of the world america and the great  $-$  Oct 04 2022

web check out the new look and enjoy easier access to your favorite features

a crack in the edge of the world america and the great - Mar 29 2022

WEB A CRACK IN THE EDGE OF THE WORLD THE GREAT american earthquake of 1906 ebook winchester simon amazon com au books

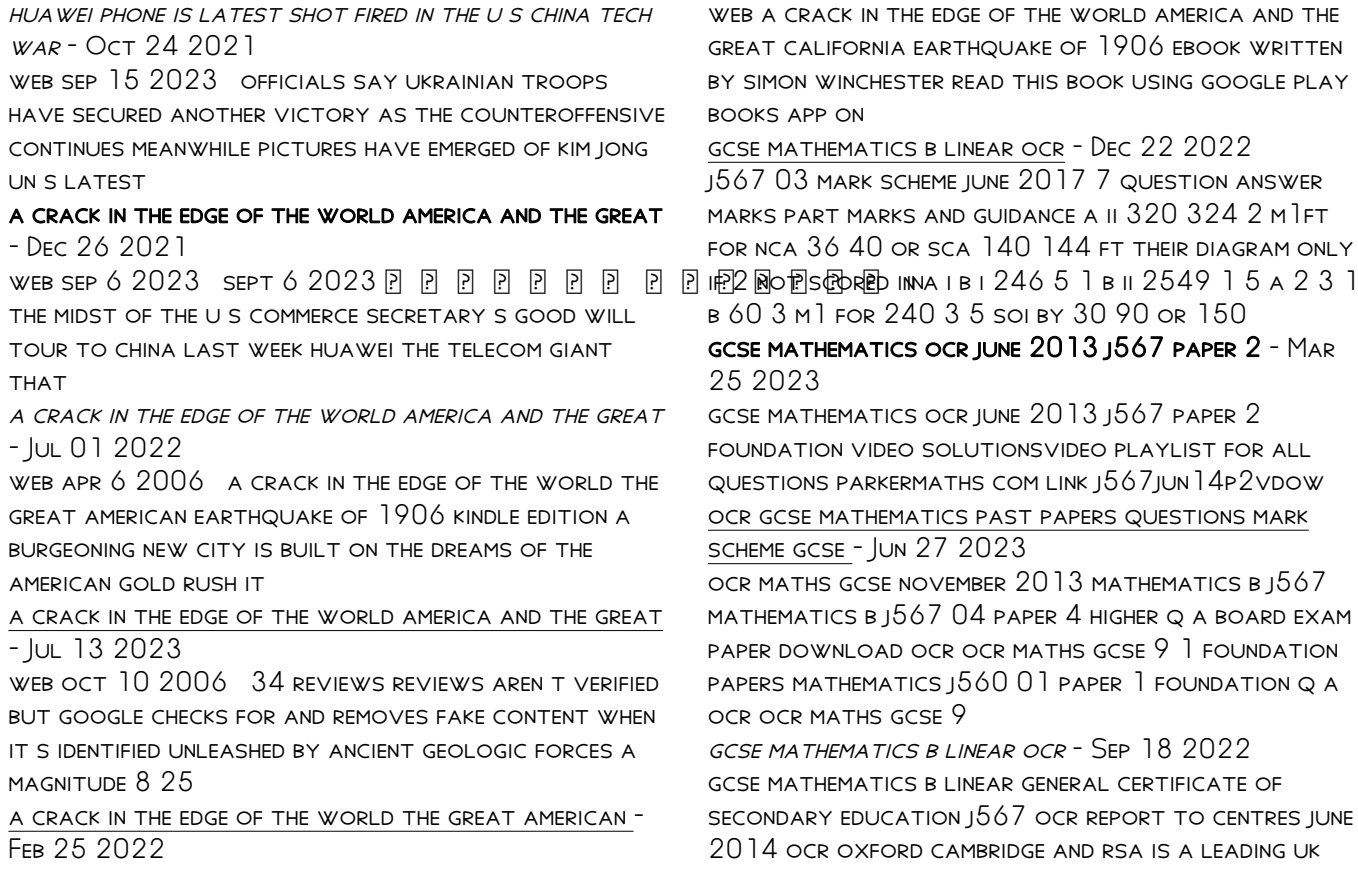

awarding body providing a wide range of

qualifications to meet the needs of

gcse mathematics b linear revision maths - Mar 13 2022

gcse mathematics b linear component j567 03 mathematics paper 3 higher general certificate of secondary education mark scheme for november 2014 ocr oxford cambridge and rsa is a leading uk awarding body providing a wide range of qualifications to meet the needs of candidates of all ages and abilities ocr qualifications

gcse mathematics b linear ocr - Aug 18 2022 component j567 03 mathematics paper 3 higher general certificate of secondary education mark scheme for november 2016 oxford cambridge and rsa examinations ocr oxford cambridge and rsa is a leading uk awarding body providing a wide range of qualifications to meet the needs of candidates of all ages and abilities

tuesday 11 june 2013 morning physics maths tutor - May 27 2023

candidates answer on the question paper ocr supplied materials instructions to candidates write your name centre number and candidate number in the boxes above please write clearly and in capital letters use black ink hb pencil may be used for graphs and diagrams only

answer all the questions read each question **CAREFULLY** 

mark scheme for november 2013 revision maths - Jul 17 2022

component j567 01 mathematics paper 1 foundation mark scheme for november 2013 oxford cambridge and rsa examinations ocr oxford cambridge and rsa is a leading uk awarding body providing a wide range of qualifications to meet the needs of candidates of all ages and abilities

ocr gcse maths past papers revision maths - Sep 30 2023

you can download the ocr gcse maths past papers and marking schemes by clicking on the links below ocr maths gcse 9 1 june 2022 mathematics j560 ocr maths gcse 9 1 foundation papers june 2022 mathematics j560 01 paper 1 foundation download paper download mark scheme june 2022 mathematics j560 02 paper 2 foundation

### general certificate of secondary education component j567 03 ocr - Aug 30 2023

general certificate of secondary education component j567 03 mathematics paper 3 higher mark scheme for june 2013 oxford cambridge and rsa examinations ocr oxford cambridge and rsa is a leading uk awarding body providing a wide range of qualifications to meet

the needs of candidates of all ages and abilities gcse mathematics b linear physics maths tutor - May 15 2022 j567 04 mark scheme june 2015 6 mark scheme question answer marks part marks and guidance 1 a 1

61 final answer 2 m1 for 1 60 8 seen or for their answer seen to more than 2dp corrected to 2dp or  $scl$  for answer  $3.96$  or  $5.35$  or  $5.94$  both rounded AND UNROUNDED VALUE MUST BE SEEN B 6 4 2 M FOR 2 1 8 4 0 7

gcse mathematics b linear ocr - Jan 23 2023 component j567 03 mathematics paper 3 higher general certificate of secondary education mark scheme for june 2016 oxford cambridge and rsa examinations ocr oxford cambridge and rsa is a leading uk awarding body providing a wide range of qualifications to meet the needs of candidates of all ages and abilities

#### general certificate of secondary education component j567 03 ocr - Nov 20 2022

component j567 03 mathematics paper 3 higher mark scheme for june 2012 oxford cambridge and rsa examinations ocr oxford cambridge and rsa is a leading uk awarding body providing a wide range of qualifications to meet the

gcse mathematics b linear physics maths tutor - Apr 13 2022

gcse mathematics b linear component j567 03 mathematics paper 3 higher general certificate of secondary education mark scheme for june 2015 OXFORD CAMBRIDGE AND RSA EXAMINATIONS PMT OCR oxford cambridge and rsa is a leading uk awarding body providing a wide range of j567 03 mark scheme june 2015 mark scheme question general certificate of secondary education component j567 02 ocr - Jul 29 2023 general certificate of secondary education component j567 02 mathematics paper 2 foundation mark scheme for june 2013 oxford cambridge and rsa examinations ocr oxford cambridge and rsa is a leading uk awarding body providing a wide range of qualifications to meet the needs of candidates of all ages and abilities general certificate of secondary education component j567 04 ocr - Apr 25 2023 general certificate of secondary education component j567 04 mathematics paper 4 higher mark scheme for june 2013 oxford cambridge and rsa examinations ocr oxford cambridge and rsa is a leading uk awarding body providing a wide range of qualifications to meet the needs of candidates of all ages and abilities mark scheme for november 2013 revision maths - Feb 09 2022 component j567 04 mathematics paper 4 higher mark

SCHEME FOR NOVEMBER  $2013$  oxford cambridge and rsa examinations ocr oxford cambridge and rsa is a leading uk awarding body providing a wide range of qualifications to meet the

#### general certificate of secondary education component j567 02 - Jun 15 2022

gcse mathematics b linear general certificate of secondary education mark scheme for june 2012 pmt ocr oxford cambridge and rsa is a leading uk awarding body providing a wide range of qualifications to meet the needs of candidates of all ages and abilities ocr qualifications j567 02 mark scheme june 2012 gcse mathematics b linear revision maths - Oct 20 2022

component j567 02 mathematics paper 2 foundation general certificate of secondary education mark scheme for june 2016 oxford cambridge and rsa examinations ocr oxford cambridge and rsa is a leading uk awarding body providing a wide range of qualifications to meet the needs of candidates of all ages and abilities

## mark scheme for june 201 3 physics maths tutor - Feb 21 2023

j567 01 mark scheme june 2013 2 subject specific marking instructions 1 m marks are for using a correct method and are not lost for purely numerical errors a marks are for an accurate answer and depend on PRECEDING M METHOD MARKS THEREFORE MU $\alpha$  a  $\alpha$  cannot be awarded b marks are independent of m method marks and are for a correct final answer a partially

Best Sellers - Books ::

[don gosselin javascript 5th edition solution manual](https://www.freenew.net/textbooks/scholarship/?k=Don-Gosselin-Javascript-5th-Edition-Solution-Manual.pdf) [easy cheap recipes for students](https://www.freenew.net/textbooks/scholarship/?k=easy-cheap-recipes-for-students.pdf) [druid power celtic faerie craft elemental magic](https://www.freenew.net/textbooks/scholarship/?k=druid-power-celtic-faerie-craft-elemental-magic.pdf) [download the pursuit of happiness in hindi](https://www.freenew.net/textbooks/scholarship/?k=Download-The-Pursuit-Of-Happiness-In-Hindi.pdf) [easy cake decorating ideas for boys](https://www.freenew.net/textbooks/scholarship/?k=easy-cake-decorating-ideas-for-boys.pdf) [dukeminier property](https://www.freenew.net/textbooks/scholarship/?k=Dukeminier-Property.pdf) [doug kaufmann phase one diet recipes](https://www.freenew.net/textbooks/scholarship/?k=Doug-Kaufmann-Phase-One-Diet-Recipes.pdf) [easy to learn french songs](https://www.freenew.net/textbooks/scholarship/?k=easy_to_learn_french_songs.pdf) [dragon quest 8 alchemy guide](https://www.freenew.net/textbooks/scholarship/?k=Dragon_Quest_8_Alchemy_Guide.pdf) [download international financial reporting standards](https://www.freenew.net/textbooks/scholarship/?k=Download-International-Financial-Reporting-Standards.pdf)